# **Python**

**eskelevir**

**Jun 07, 2019**

## **USERGUIDE:**

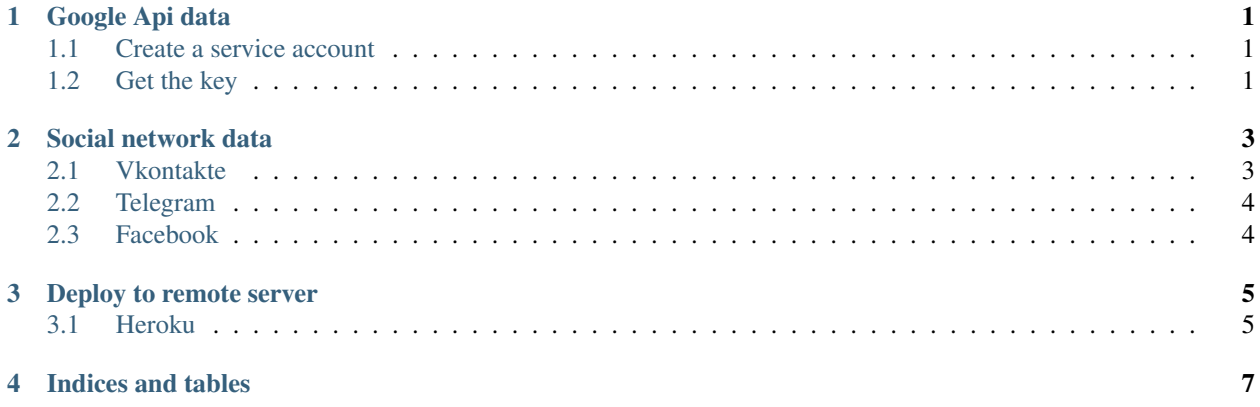

### **ONE**

### **GOOGLE API DATA**

## <span id="page-4-1"></span><span id="page-4-0"></span>**1.1 Create a service account**

# <span id="page-4-2"></span>**1.2 Get the key**

Facebook

#### **TWO**

## **SOCIAL NETWORK DATA**

#### <span id="page-6-1"></span><span id="page-6-0"></span>**2.1 Vkontakte**

- 1. , ;
- 2. :
- Standalone :

– [;](https://vk.com/editapp?act=create)

– Platform -> Standalone Application:

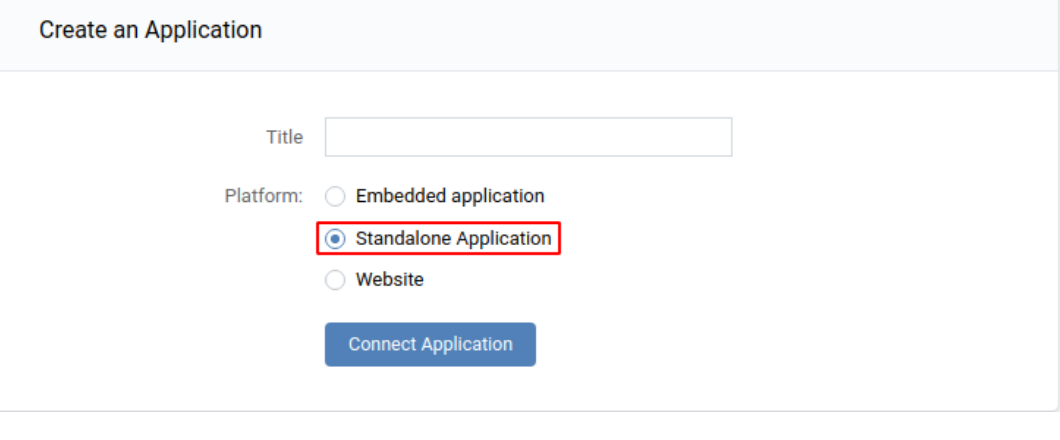

• client\_id, .

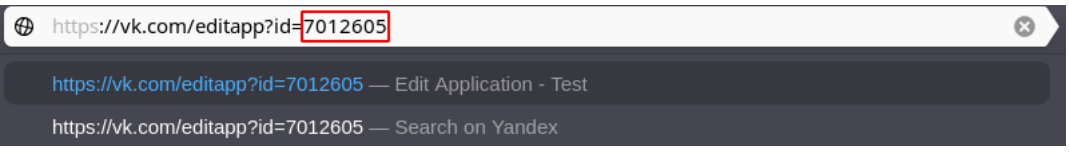

https://oauth.vk.com/authorize?client\_id=[\_client\_id]&scope=photos,groups, ˓<sup>→</sup>wall,offline&response\_type=token

 $\bullet$  ""

•

•

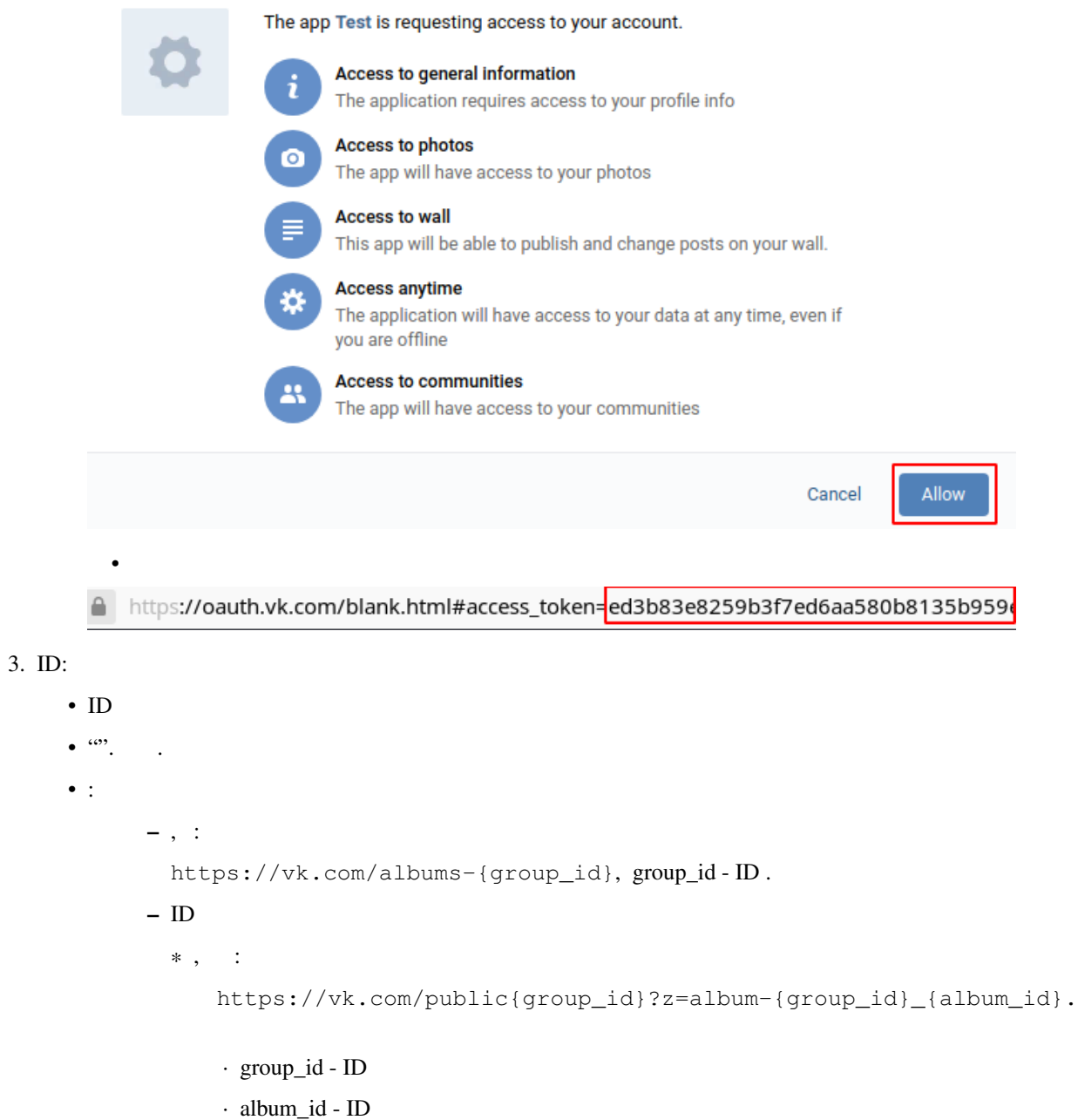

# <span id="page-7-0"></span>**2.2 Telegram**

## <span id="page-7-1"></span>**2.3 Facebook**

**THREE**

## **DEPLOY TO REMOTE SERVER**

<span id="page-8-1"></span><span id="page-8-0"></span>**3.1 Heroku**

**FOUR**

### **INDICES AND TABLES**

<span id="page-10-0"></span>• search